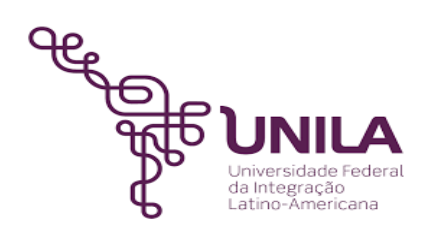

# **DETALHAMENTO DAS ATIVIDADES DO SUBPROCESSO - DAS**

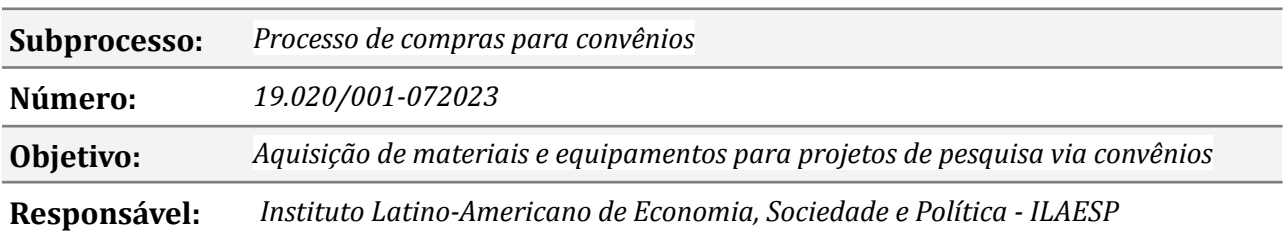

#### **Atividades do subprocesso**

#### *1. Indicar ítens para aquisição ref. Projeto Básico - Convênio FA*

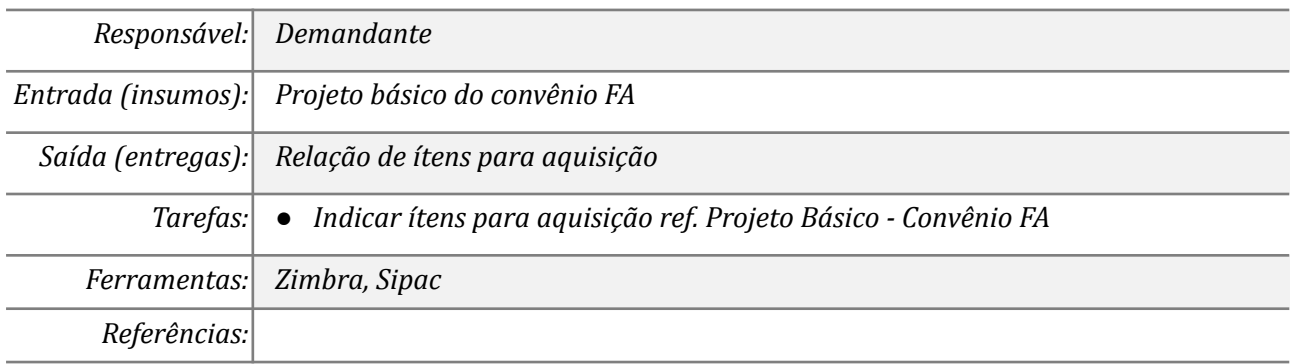

#### *2. Elaborar o DOD e solicitar abertura de processo ao DAILAESP*

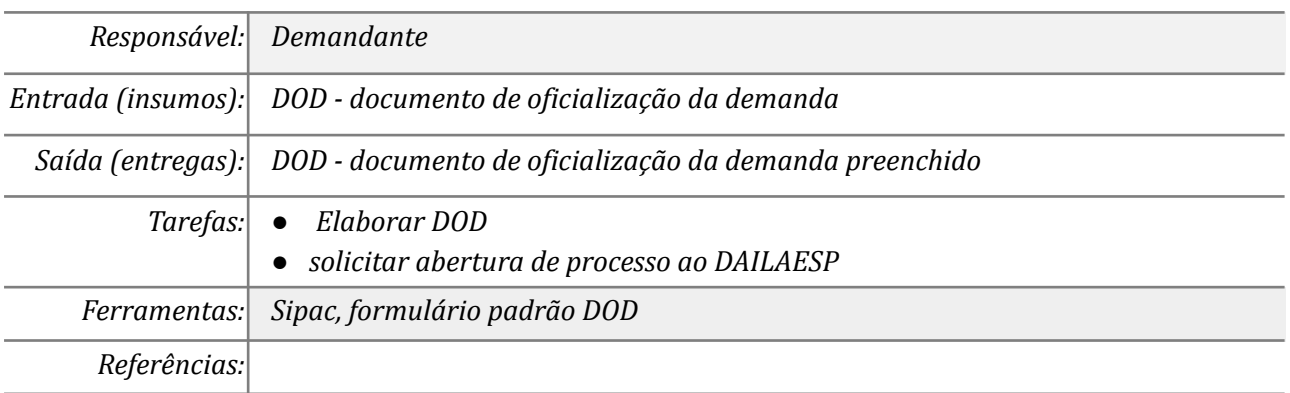

#### *3. Conferir DOD e solicitar abertura de processo ao compras*

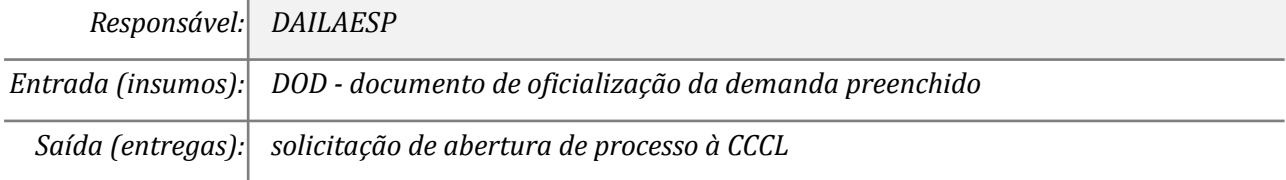

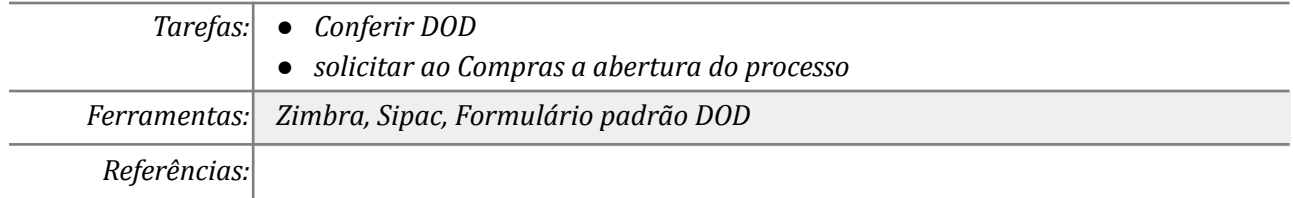

#### *4. Elaborar ETP, Mapa de Riscos e Pesquisa de Preços no comprasnet*

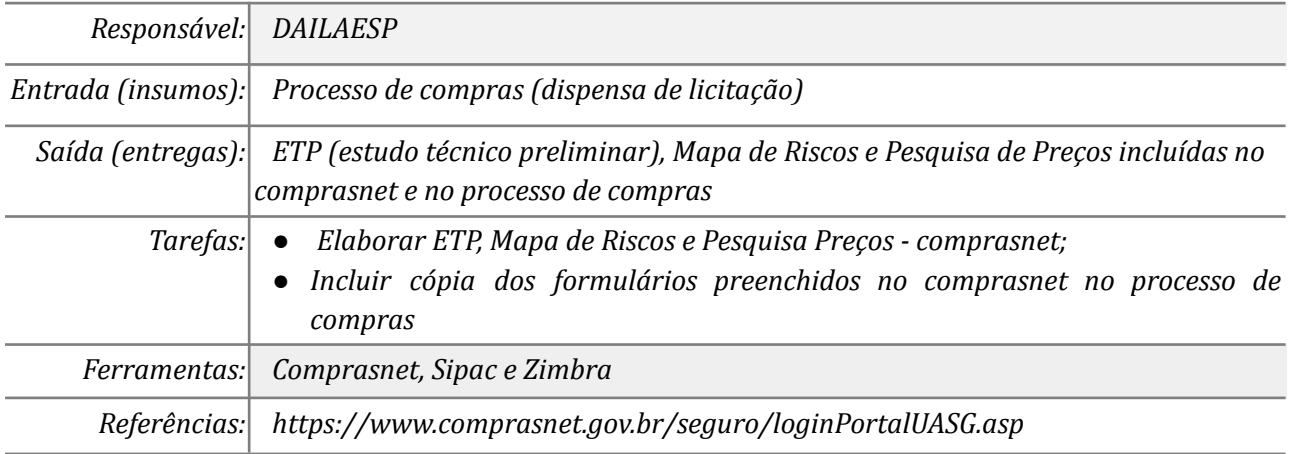

#### *5. Incluir Projeto básico no processo de compras*

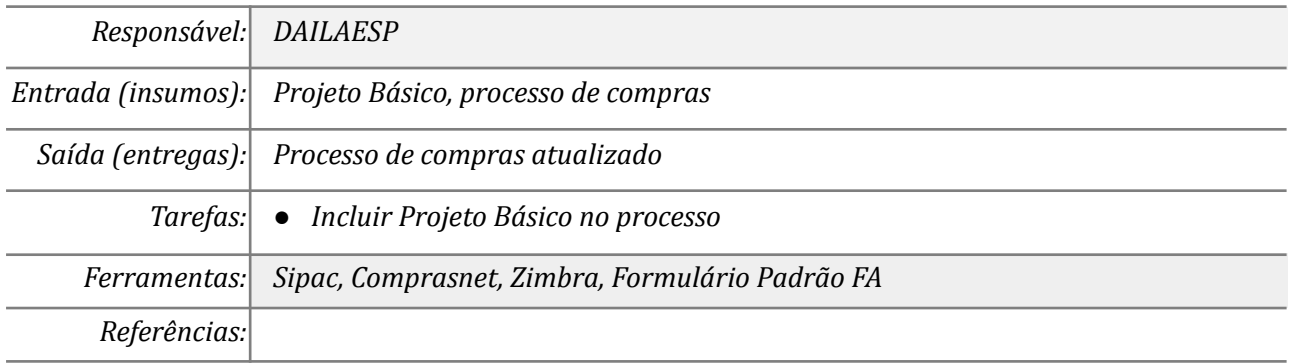

# *6. Realizar ajustes nos docs conforme orientações do Chek-list*

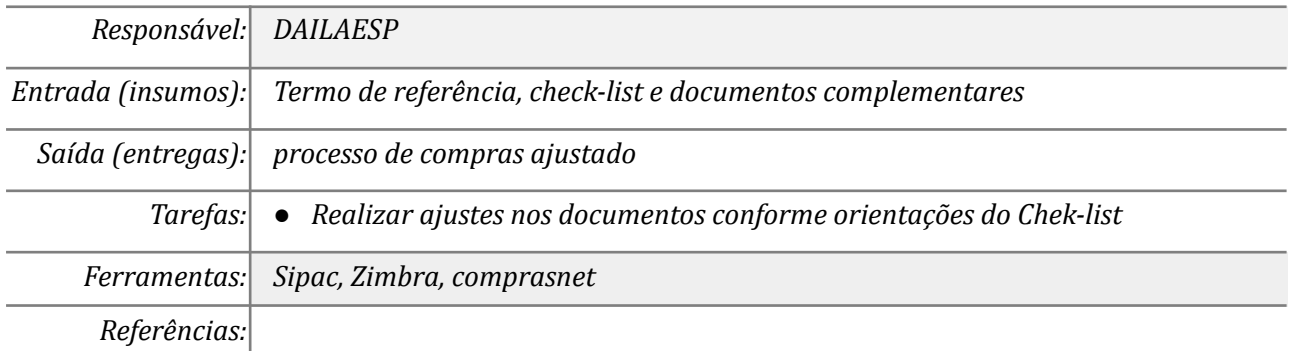

# *7. Receber cotações e encaminhar ao demandante*

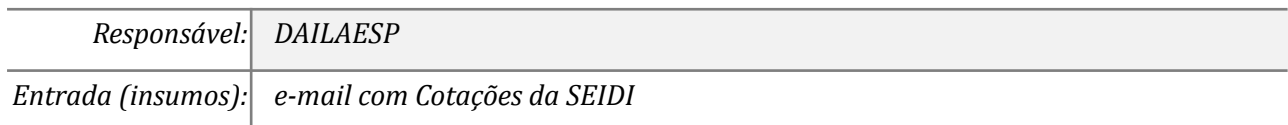

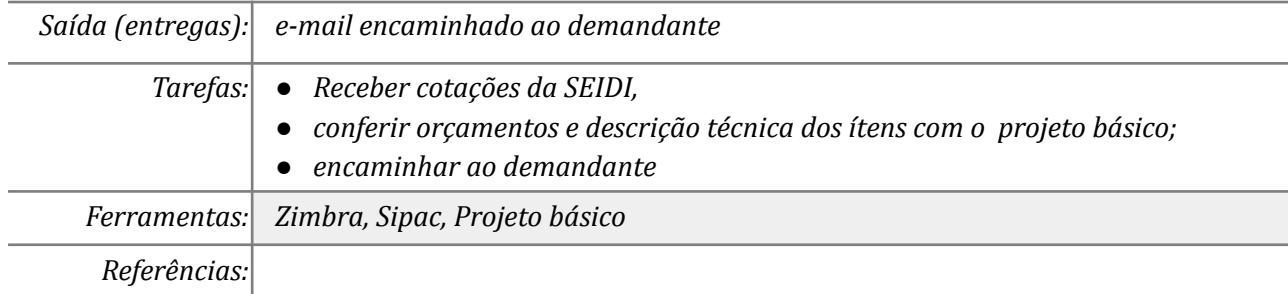

# *8. Dar aceite a cotação e especificações técnicas*

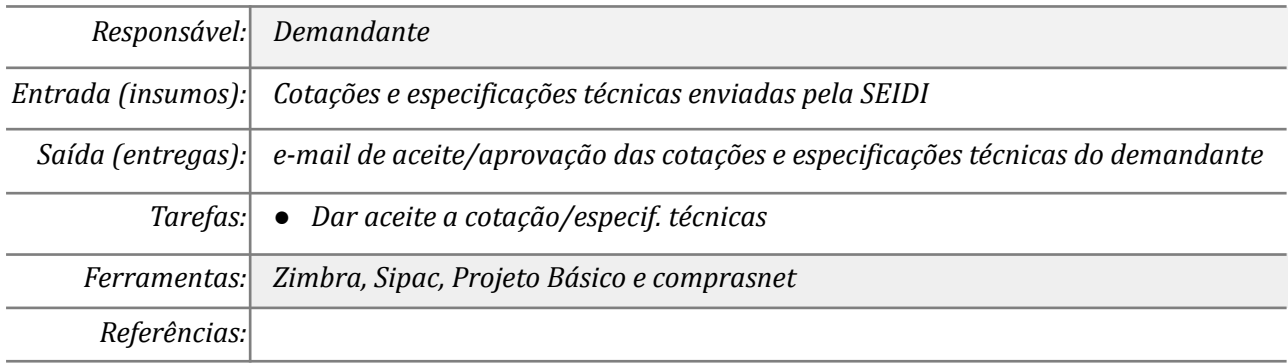

#### *9. Encaminhar Formulário de solicitação de empenho*

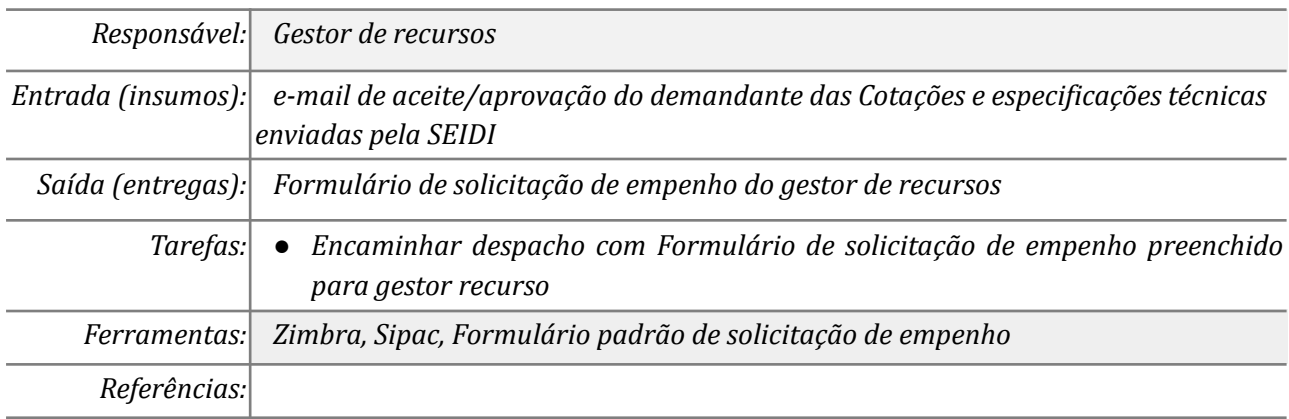

#### *10. Notificar recebimento e solicitar parecer técnico de conformidade*

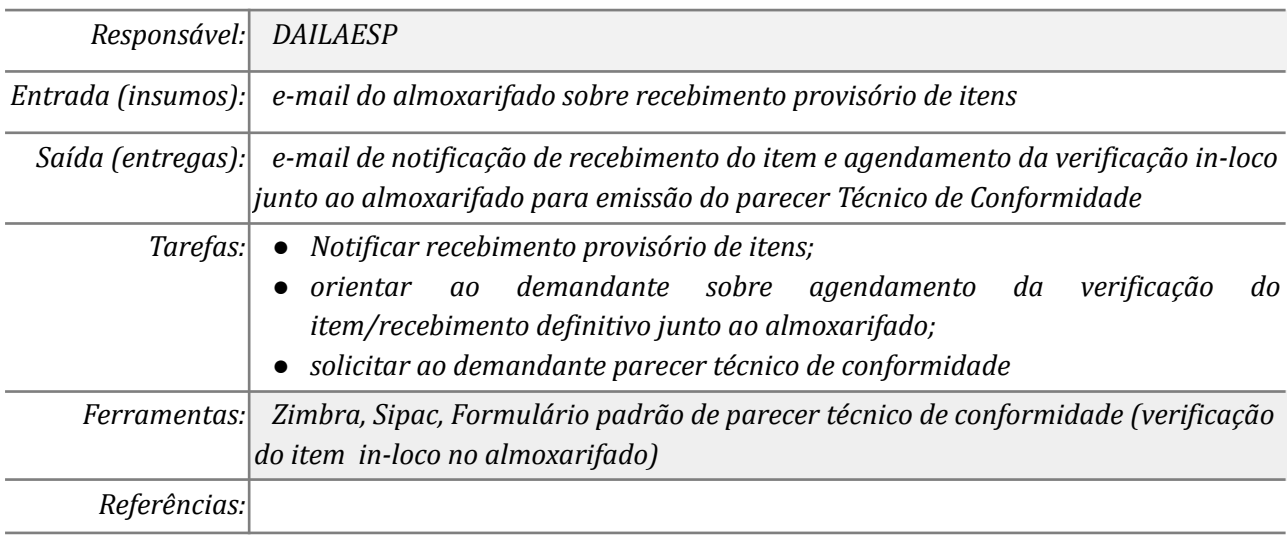

#### *11. Verificar o item recebido e emitir parecer de conformidade*

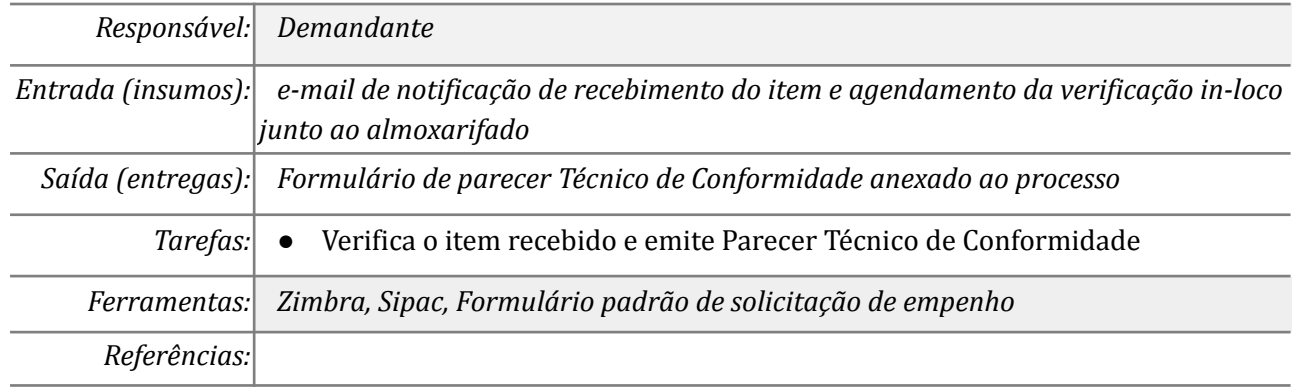

# **Mapa do Subprocesso**

*Mapa disponível no Portal de Processos da UNILA (inserir link neste local)*

# **Outras Informações**

*Interações com subprocessos mapeados na PRPPG, CCCL, SEIDI, DPCO, DEFIN, Almoxarifado e DAILAESP*

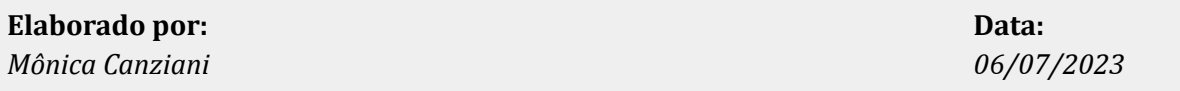